# **apostas loteria pela internet**

- 1. apostas loteria pela internet
- 2. apostas loteria pela internet :sportingbet p
- 3. apostas loteria pela internet :fazer loteria pela internet

### **apostas loteria pela internet**

#### Resumo:

**apostas loteria pela internet : Explore as possibilidades de apostas em mka.arq.br! Registre-se e desfrute de um bônus exclusivo para uma jornada de vitórias!**  contente:

### **apostas loteria pela internet**

O Jogo do Bicho é uma forma popular de jogo no Brasil e agora você pode jogá-lo online. Neste artigo, nós vamos falar sobre como jogar, dicas e informações importantes que você precisa saber antes de jogar no Jogo do Bicho online.

#### **apostas loteria pela internet**

O Jogo do Bicho Online é um jogo de azar em apostas loteria pela internet que os jogadores escolhem animais em apostas loteria pela internet que desejam apostar. Cada animal está associado a um número de 1 a 25. Há diferentes formas de fazer apostas loteria pela internet aposta e diferentes premiações com base no seu resultado.

#### **Como jogar no Jogo do Bicho Online**

Para jogar no Jogo do Bicho Online, primeiro é preciso escolher a plataforma de apostas online em apostas loteria pela internet que deseja jogar. Depois disso, você pode escolher os animais em apostas loteria pela internet que deseja apostar ou deixar que a plataforma escolha aleatoriamente por você.

Algumas plataformas permitem apostas mínimas de R\$1,00, enquanto outras podem ter valores mínimos diferentes. Verifique as regras da plataforma antes de fazer suas apostas.

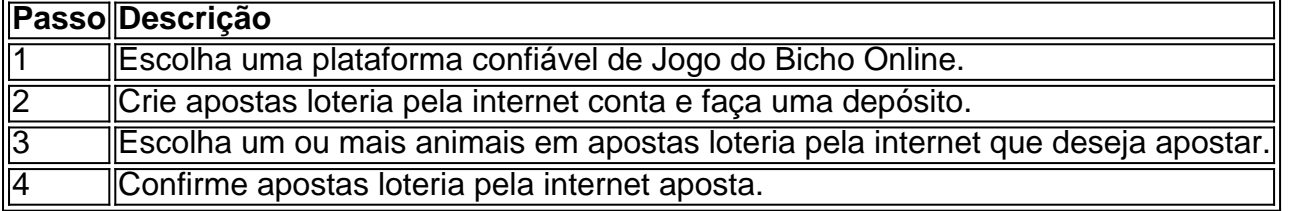

#### **Tabela: Passos para Jogar no Jogo do Bicho Online**

Aqui estão os quatro passos simples para jogar no Jogo do Bicho Online:

#### **Dicas para Jogar no Jogo do Bicho Online**

- Entenda as regras da plataforma que você escolheu antes de fazer apostas loteria pela internet aposta.
- Tenha um limite de quanto você está disposto a gastar antes de começar a jogar.
- Considere apostar em apostas loteria pela internet números associados a animais que geralmente são sorteados.

#### **Consequências de Jogar no Jogo do Bicho Online**

Jogar no Jogo do Bicho Online pode ser divertido e emocionante, mas também pode ser riesgoso se não for feito com cautela. Tenha sempre em apostas loteria pela internet mente que é um jogo de azar e podem haver consequências financeiras negativas se você não tiver controlo sobre o seu jogo.

### **O que você deve fazer agora?**

Se você estiver interessado em apostas loteria pela internet jogar no Jogo do Bicho Online, não se esqueça de escolher uma plataforma confiável e entender completamente as regras antes de começar. Seja responsável no seu jogo e tenha divertido!

### **P&R: Jogo do Bicho Online**

**Pergunta:** Qual é o valor mínimo de aposta no Jogo do Bicho Online?

**Resposta:** O valor mínimo de aposta no Jogo do Bicho Online pode variar entre as plataformas. Algumas permitem apostas mínimas de R\$1,00, enquanto outras podem ter valores mínimos diferentes. Certifique-se de verificar as regras da plataforma antes de fazer apostas loteria pela internet aposta.

Aplicativo Blaze Apostas: Dicas para Baixar e Usar

O aplicativo Blaze Apostas permite que você fique sempre conectado aos seus jogos e apostas preferidas, a qualquer momento e em apostas loteria pela internet qualquer lugar. Descubra como baixá-lo e garantir que suas apostas fiquem disponíveis dentro do seu bolso.

Passo a Passo para Baixar o Aplicativo Blaze em apostas loteria pela internet Seu Dispositivo Móvel

Abra o site da Blaze no seu smartphone ou tablet.

Navegue até a barra lateral do site e clique no ícone de download.

Siga as instruções para baixar e instalar o aplicativo.

Após a instalação, abra o aplicativo e faça seu cadastro ou realize o login em apostas loteria pela internet apostas loteria pela internet conta.

É Seguro Usar o Aplicativo Blaze Apostas?

A confiabilidade da empresa Blaze é questionada em apostas loteria pela internet alguns fóruns e reclamações, portanto recomendamos que você faça apostas responsavelmente e com cautela. Além disso, escolha sempre fornecedores de jogos e apostas reconhecidos e com boa reputação no mercado.

Os Aplicativos de Apostas Esportivas Estão Disponíveis na Play Store?

Apolícia Federal brasileira considera o jogo ilegal e muitas vezes a organização não paga os apostadores. Em razão disso, aplicativos de apostas esportivas online, como o da Blaze, ainda não estão disponíveis na loja oficial do Google, a Play Store. Portanto, acesse o site oficial da Blaze e faça o download de forma segura e direta.

Como Fazer Login no Aplicativo Blaze?

Para entrar na Blaze, você precisa ter um cadastro no site. Informe seus dados e crie seu login e senha. Caso já tenha feito o registro e esteja com dificuldade, clique em apostas loteria pela internet "esqueci senha" e redefina-a.

Passos para Baixar o Aplicativo Blaze

Benefícios de Usar o Aplicativo

Navegue até o site Blaze e clique em apostas loteria pela internet "download" na barra lateral Gere suas apostas em apostas loteria pela internet qualquer lugar

Siga as instruções para download e instalação

Escolha entre uma variedade de jogos e apostas

Abra o aplicativo e realize seu cadastro ou login

Fique por dentro das melhores ofertas e promoções

Conclusão

O aplicativo Blaze Apostas oferece diversos benefícios e facilidades para seus usuários. No entanto, é importante lembrar que jogar e fazer apostas também exige responsabilidade e cautela. A seguir, apresentamos algumas {nn} e boas práticas:

Nunca aposte o valor que não pode se permitir perder;

Não tente recuperar apostasperdidas;

Faça pesquisas e colete informações sobre o jogo antes de faz

## **apostas loteria pela internet :sportingbet p**

## **apostas loteria pela internet**

No Brasil, onde o futebol é a verdadeira paixão nacional, os aplicativos de apostas estão cada vez mais presentes e utilizados por milhões de brasileiros em apostas loteria pela internet suas diárias.

### **apostas loteria pela internet**

Existem diversos aplicativos de apostas no Brasil que se destacam e se tornam cada vez mais populares entre os brasileiros. Entre eles, destacam-se:

- **Betano:** considerado o melhor aplicativo para apostas de futebol.
- Bet365: conhecido por ser um aplicativo completo para todos os tipos de apostas.
- **F12bet:** enfatização em apostas loteria pela internet mercados a longo prazo, para pré-jogo e ao vivo para apostar.
- **Blaze:} um aplicativo orientado ao cassino com jogos exclusivos.**

### **Benefícios de utilizar aplicativos de apostas de futebol**

Além de divertir e manter o jogador perto dos melhores jogos do mundo,os aplicativos como Betano e Bet365 conferem:

- Facilidade no meio de apostas pessoais.
- Facilidade no processo de criações das apostas.
- Transmissão ao vivo de jogos por todo o mundo.

#### **Como fazer uma aposta em apostas loteria pela internet jogos de futebol usando um aplicativo?**

Fazer uma aposta no Betano ou outros aplicativos é de fato um processo rápido e simples de se executar. Aqui estão algumas dicas de como fazê-lo:

1. **Entrar** no website de apostas de futebol desejado.

Escolher **nos campõatos** e em apostas loteria pela internet **partidas** para a qual **alguem** 2. **gostaria** de incluir a apostas loteria pela internet aposta.

#### 3. Após isso, **analisar** as **opções de mercados** e **cotações disponíveis**

Ao usar esses aplicativos de confiança, um ávido fã de futebol como voce também pode retirar o prêmio após prever coorrestemente:

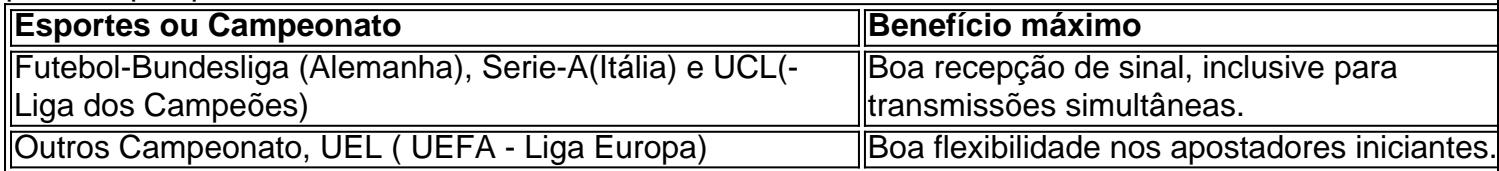

Mega-Sena é a maior loteria do mundo.Brasil Brasil, organizado pelo Banco Federal da Caixa Econômica desde março de 2013 1996..

## **apostas loteria pela internet :fazer loteria pela internet**

Por mais de um século, ficou imperturbável nos Arquivos Nacionais: uma única folha apostas loteria pela internet papel intitulada Os nomes dos Intelligenceers com o poder para revelar a rede secreta espiã Elizabethana.

Agora, o dossiê secreto de 428 anos do Robert Cecil espião mestre da Elizabeth I e homem que descobriu a Plot pólvora 1605 foi reunido usando este documento chave. Ele revela como Cecília criou uma rede clandestina para espiar monarcas europeus no trono inglês

A rede era tão extensa que o historiador Stephen Alford –que tem caçado espiões elisabetanos, reconstruindo meticulosamente os arquivos ilícito de Cecil sobre cada "inteligente" desde a apostas loteria pela internet descoberta nos Arquivos há quase 15 anos acha ser "o primeiro serviço secreto devidamente organizado" na Inglaterra.

"Havia muitos nomes listados - alguns que reconheci, pessoas dentro ou perto do conselho privado de Elizabeth I e muito não sabia. Eventualmente percebi os números próximos aos seus nome eram fólios número um o qual era realmente uma página conteúdo", disse Alford professor da história britânica moderna na Universidade apostas loteria pela internet Leeds ele escreveu livro sobre suas descobertas:

Todos os seus espiões: O mundo secreto de Robert Cecil.

O documento anteriormente negligenciado, que Alford acha Cecil começou a escrever apostas loteria pela internet 1596. tinha sido colocado numa pasta "míssil" por arquivistas vitorianos Robert Cecil, 1o Conde de Salisbury antes 1606. Por John De Critz o Velho (c 1552-1642). {img}: Bridgeman Imagens

"Acho que provavelmente fui o primeiro estudioso a ter interesse nisso", disse Alford. "Os vitorianos tinham um hábito, onde se eles encontrassem papéis sem sentido para elas e fossem misteriosos não poderiam ser arquivado de uma maneira limpa ou arrumada iam coçar as cabeças deles apostas loteria pela internet seguida enfiá-los numa pasta variada... E é aí quem os historiadores agora acham coisas realmente interessantes".

Ele começou a vasculhar os arquivos para qualquer papel que parecia relevante e tinha "um pequeno número no canto" o qual combinava com um dos números do inteligence na página de conteúdo. "Eu só tive esperança apostas loteria pela internet ver as bordas da folha não terem sido rasgadas, E porque eles eram tão mal guardados antes das décadas 19 – muitas vezes recheados nas câmaras dentro à Torre - ratos também chegaram até alguns deles." Muitas vez você vê todos estes sinais".

Como ele gradualmente construiu o fólio de cada intelliger, começou a ver um padrão. "Cada uma era como arquivo do escritório; acho que estava à disposição no gabinete da Cecil para quando os relatórios chegassem ou manter registros dos pagamentos feitos."

A maioria dos espiões do século XVI trabalhava para cortesãos e normalmente eram "um bando de desonesto," disse Alford que apareciam casualmente com informações voluntária. Os agentes da inteligência nessa lista foram diferentes: "Este era um indivíduo sério muitos deles

comerciantes internacionais - os quais estavam na folha".

Anteriormente, os estudiosos pensavam que Cecil tinha um "poucos espiões aqui e ali". Mas a pesquisa de Alford indicava uma rede organizada com mais 20 espiados apostas loteria pela internet Lisboa (Calais), Bruxelas. Sevilha - Roma; Amsterdã – Escócia: Suécia) Ele escolheu comerciantes porque eles viajam para o país onde podem ler ou escrever línguas europeias." skip promoção newsletter passado

após a promoção da newsletter;

O 'Retrato Arco-ris' de Elizabeth I, c.1600 Por Isaac Oliver (c 1565-1617).O arco íris que ela segura é um símbolo da paz

{img}: Bridgeman Imagens

Cada agente foi pago para enviar secretamente relatórios codificados a Cecil, que os descriptografou usando o indivíduo cypher sob medida apostas loteria pela internet cada um dos seus arquivos. "Pelos padrões modernos as cifras são bastante pouco sofisticada - eles vão sugerir letras diferentes das cartas do alfabeto ou símbolos e diagrama da rainha espanhola", disse ele ao The Guardian News Today (em inglês).

Após a Armada Espanhola de 1588, quando o católico Filipe II da Espanha tentou invadir Inglaterra Protestante e derrubar Isabel Elizabeth estava particularmente preocupado com uma segunda ofensiva naval espanhola na década dos anos 1.590. "Há um grupo formado por espiões - dois irmãos – que estavam vigiando as costas do Atlântico perto Biarritz para ver se havia navios espanhóis navegando apostas loteria pela internet nova armada ou fazendo preparativos militares contra-navios navais". Eles fingiram estar trabalhando entre os portos franceses."

A caligrafia nos diferentes arquivos indica que Cecil contou com um pequeno "grupo confiável de indivíduos" para ajudá-lo a executar apostas loteria pela internet operação clandestina. "Cecil estava executando um sistema bem financiado e organizado, o que faz uma enorme diferença na forma como ele é capaz de operar politicamente - realmente lhe dá informações adequadas? não notícias aleatórias ou fofocas", disse Alford.

Author: mka.arq.br Subject: apostas loteria pela internet Keywords: apostas loteria pela internet Update: 2024/8/9 7:21:37